# ▲ Suite Démat'Finances

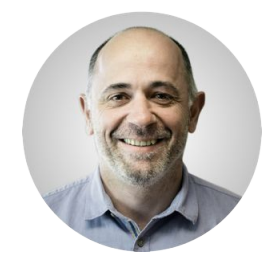

◆ Ateliers club Hervé Borda, responsable Suite Démat'Finances

- ➔ Présentation de la Suite Démat'Finances
- **→** Roadmap
- ➔ Distribution & maintenance
	- ◆ Licence d'utilisation
	- ◆ Contrats de maintenance
		- corrective
		- évolutive
		-

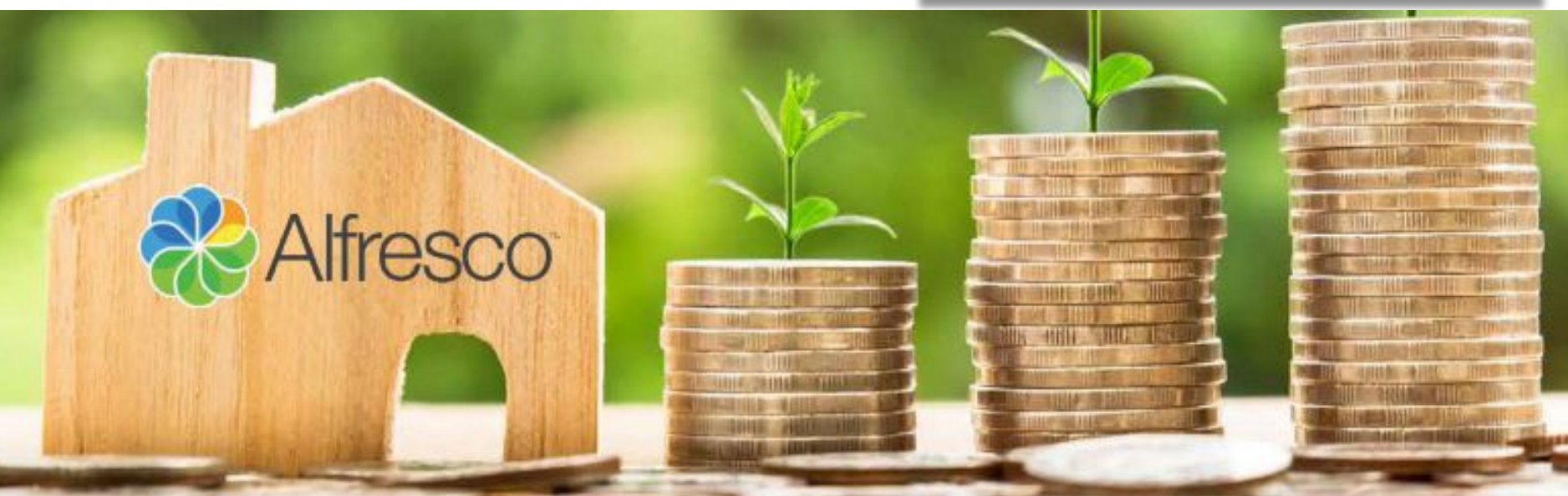

### Une vision transverse de la commande publique

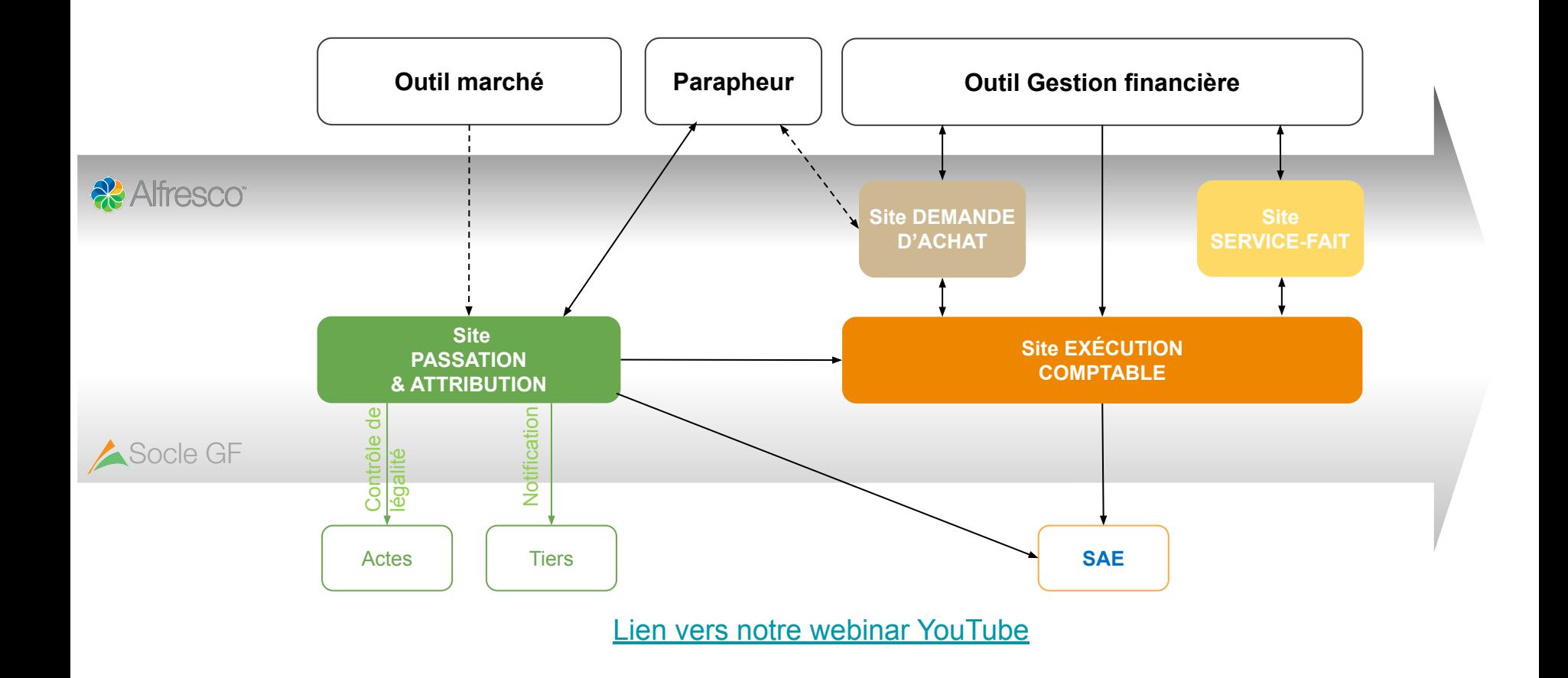

### **A Suite Démat'Finances**

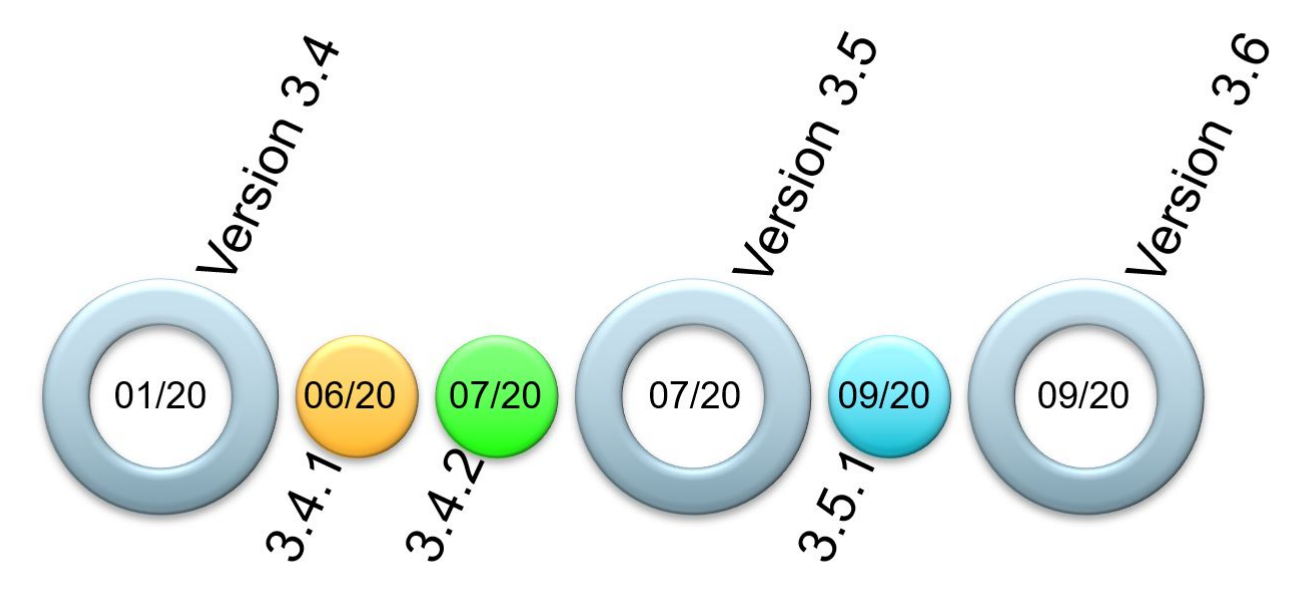

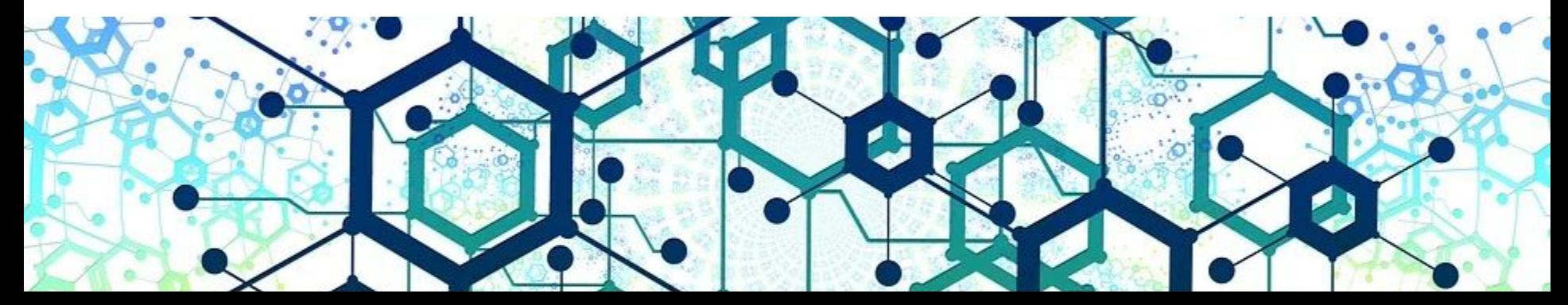

# **External Version 3.4.0**

### **Fonctions transverses**

- personnalisation par l'administrateur du site des mails de notification par collectivité
- Demande d'achat
	- Prise en compte de l'appartenance de l'utilisateur lors de la création de la demande (WF raccourci)
- **Service fait** 
	- Obligation de commenter les retours arrières
- Passation des marchés
	- Importation de dossiers zippés dans le DCE
	- Possibilité de ventiler des pièces de DCE lors de l'attribution
	- nouveaux paramètres pour le traitement de l'import de zip

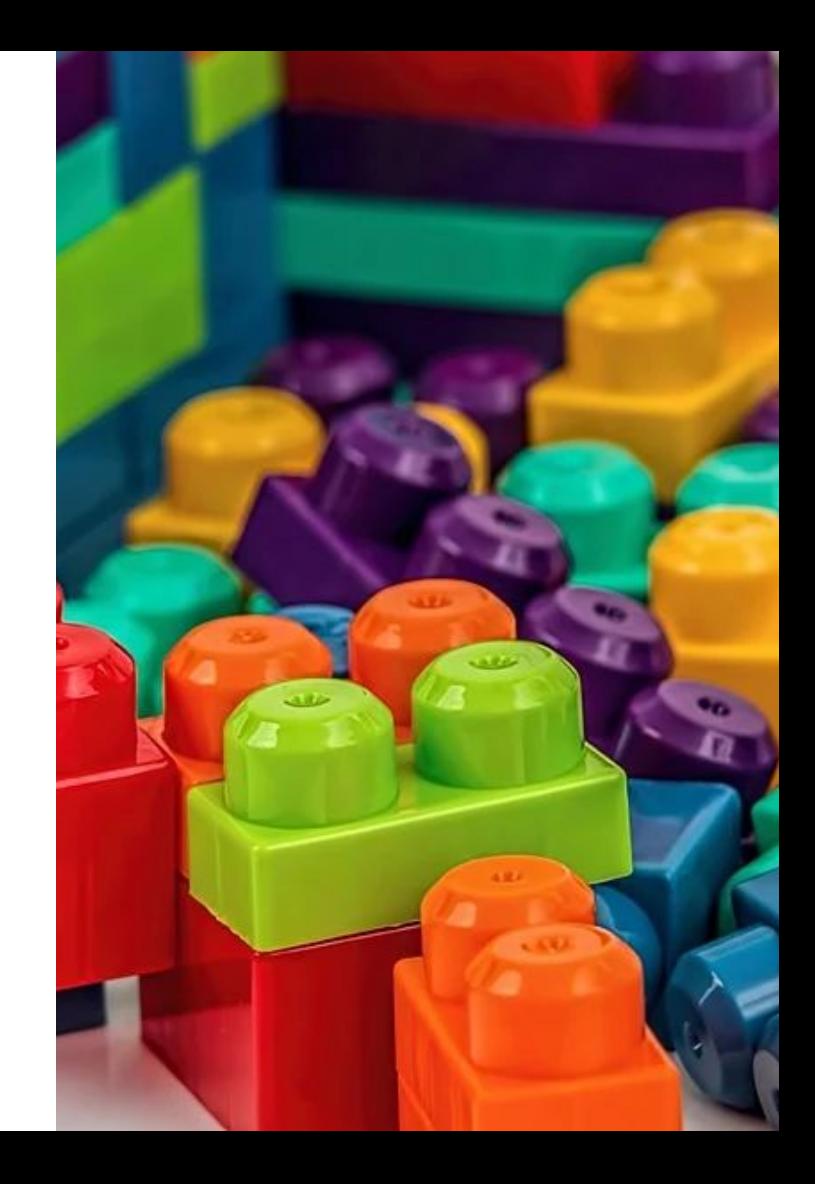

# **External Version 3.5.0**

- **Module Coriolis**
- **Fonctions transverses** 
	- Exposition des référentiels à l'administration
	- Groupe pour gérer la réassignation en masse
- **Service fait** 
	- Ajout d'informations comptables
	- Intégration des appels Coriolis

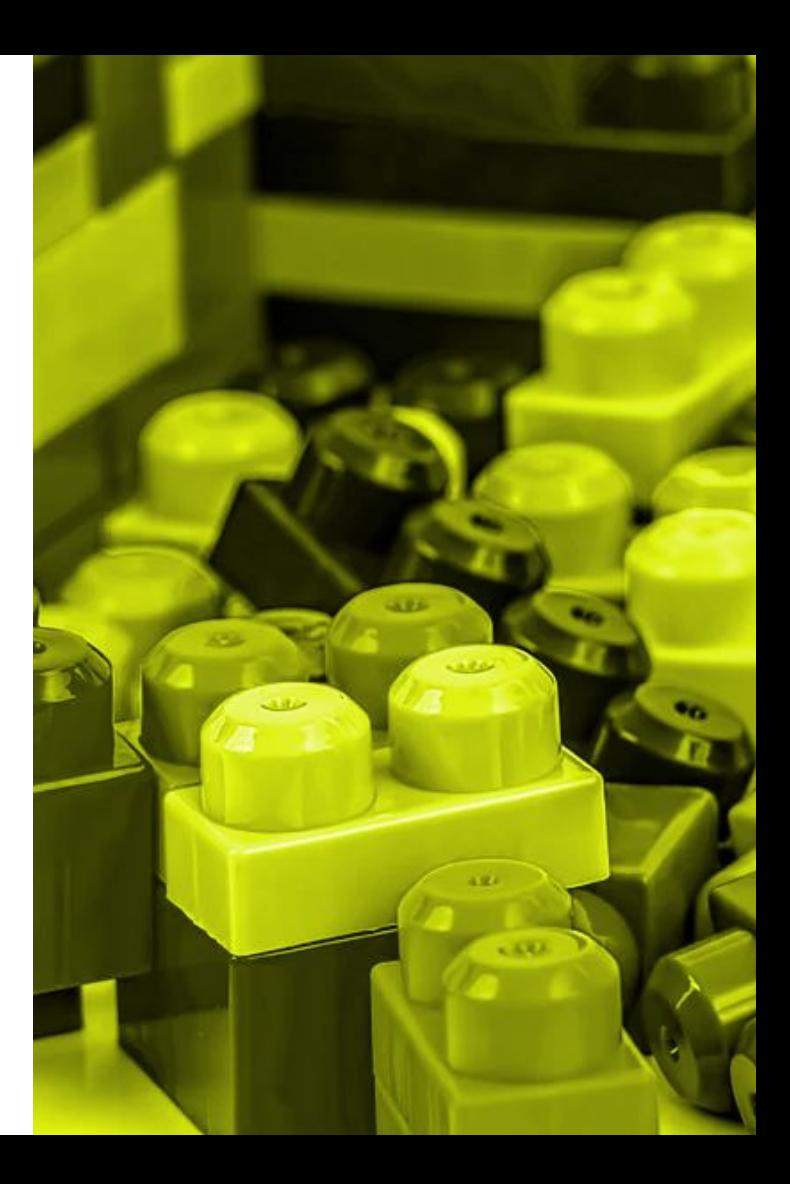

# ▲ Version 3.5.0 - Mise à jour des référentiels

Une action « Mise à jour du référentiel » est disponible sur les dossiers des modules dans le dictionnaire de données

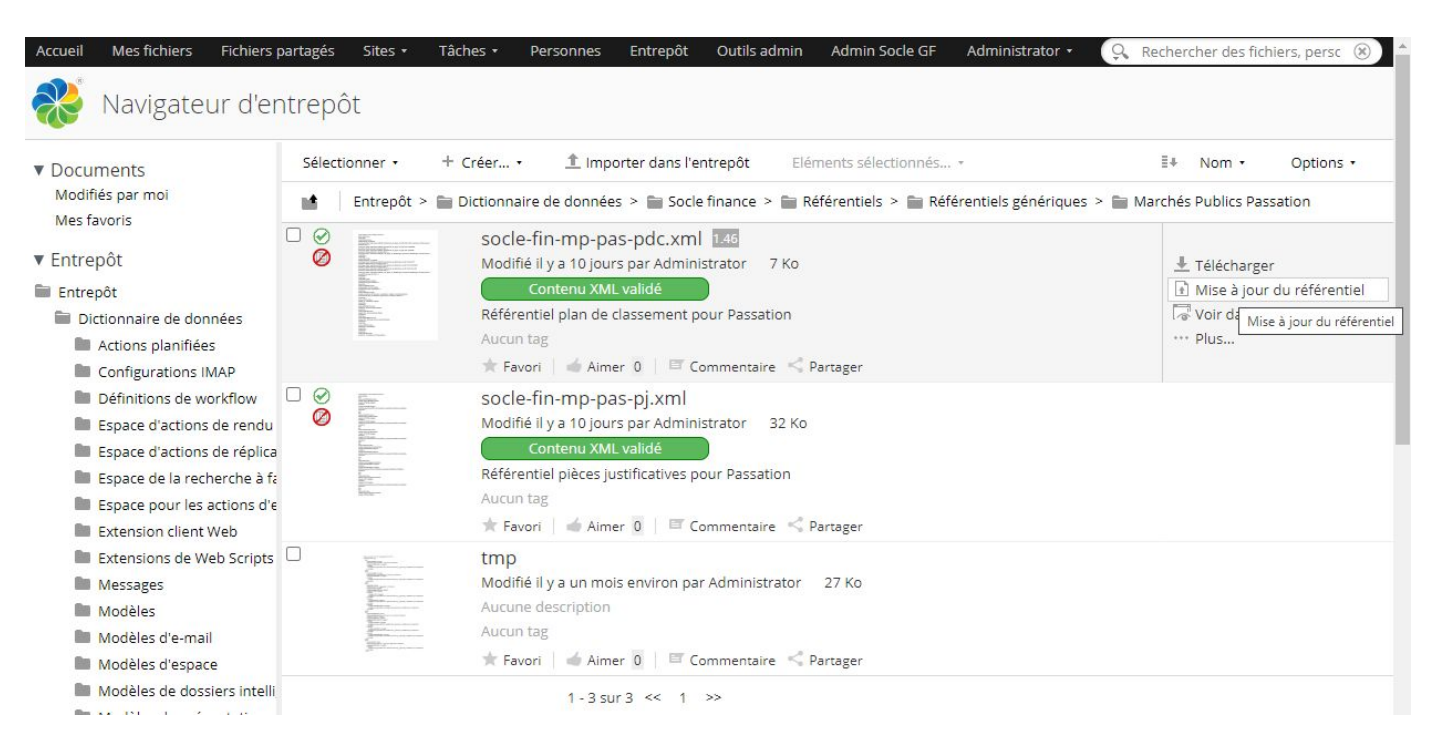

# ★ Version 3.5.0 - Contrôle de cohérence

Un contrôle de cohérence est effectué lorsque le document est mis à jour

Le résultat permet de mettre en évidence les écarts par rapport au modèle de fichier XML attendu

- Contrôle validé : « Contenu XML validé » en vert
- Contrôlé en échec : « Dernière validation en échec »

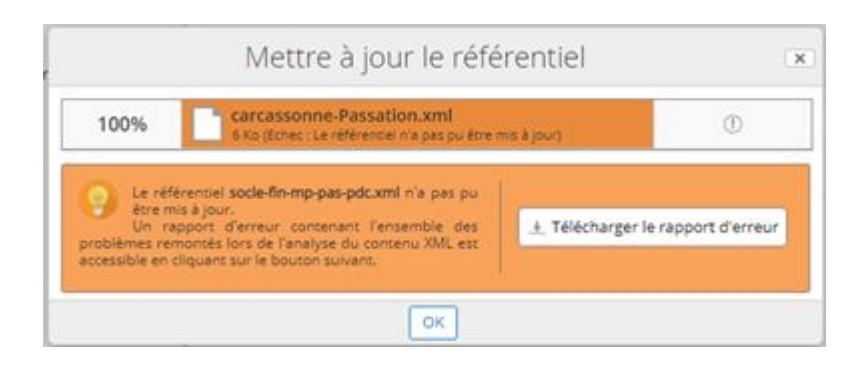

## ▲ Version 3.5.0 - Contrôle validé

**Contrôle validé** :

Contenu XML validé

- Aucune erreur n'a été détectée, le fichier téléchargé est venu remplacer la version précédente.
- Les mises à jour effectuées dans le document XML sont instantanées.

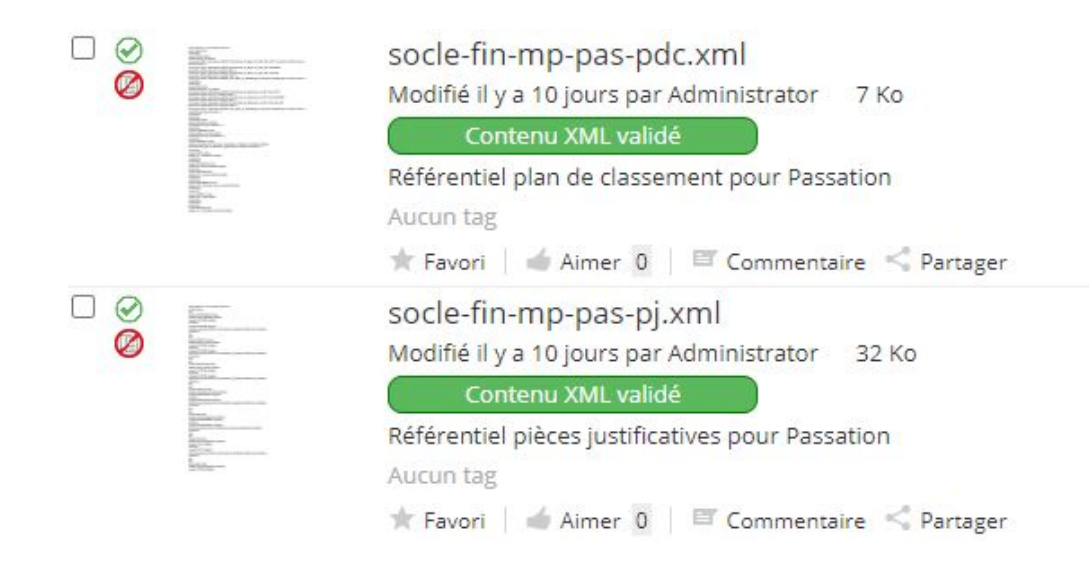

## ▲ Version 3.5.0 - Contrôle en échec

#### **Contrôle en échec :**

Dernière validation en échec

- Des erreurs ont été détectées.
- Un rapport d'erreur est disponible au téléchargement grâce à l'action « Télécharger le rapport d'erreur » (uniquement disponible dans les actions sur les documents en échec de validation)
- Deux types d'erreurs peuvent être rencontrées

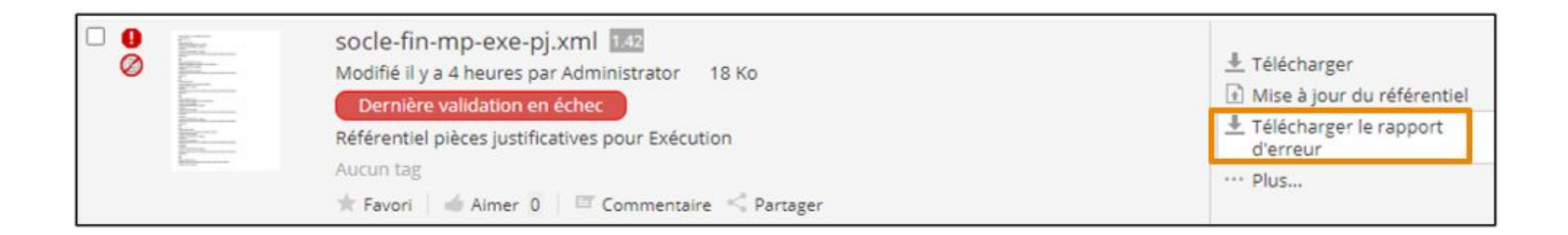

# ▲ Version 3.5.0 - Rapport d'erreur

#### **● Erreur non-bloquante**

Le fichier a été téléchargé malgré la détection d'une ou de plusieurs anomalie(s) non-bloquante(s).

#### **● Erreur bloquante**

- Le téléchargement du fichier a échoué. La version précédente est conservée en l'état.
- La colonne de gauche indique le niveau de criticité
- La colonne de droite détaille l'erreur rencontrée et indique quels sont les dossiers, balises et natures concernés par l'erreur.

#### Résultat du parsing du référentiel socie-fin-mp-exe-pdc.xml 27/07/2020 5 10:42:46 I mangue un ou plusieurs code(s) dans le plan de CheckSynchWith PDC PCExecutionMarche classement execution, correspondant autio synchwith(s) suivant(s): [640MODIF] manque un ou plusieurs code(s) dans le plan de classement, correspondant au/x) reposd(s) suivant AG2NCC, 7406PIM, 640MODIF, 830RECOND. 403PAL 7407ECH, 7401GASU, 7405SOL, 720ORD

CheckRepgeds PDC PCExecutionMarche

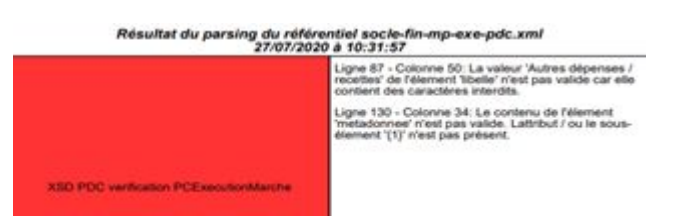

### **External Version 3.6.0**

#### ● Demande d'achat

- Création d'un workflow de signature des commandes
	- Clôture du Workflow de demande d'achat
	- Prise en compte de commandes issues de la gestion financière
- Génération automatique de la correspondance Bon de commande dans la GF (Grand Angle)
- Transmission de la commande au parapheur (iParapheur)
- Classement de la commande signée

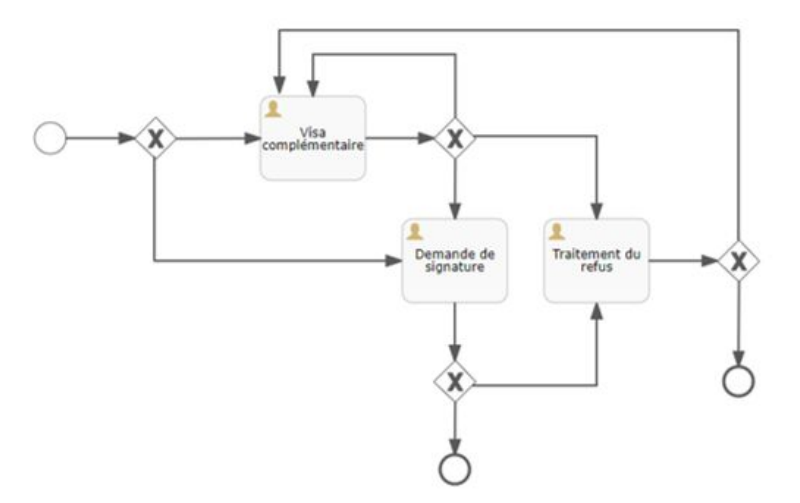

### **AVersion 3.6.0 - Scénario de validation**

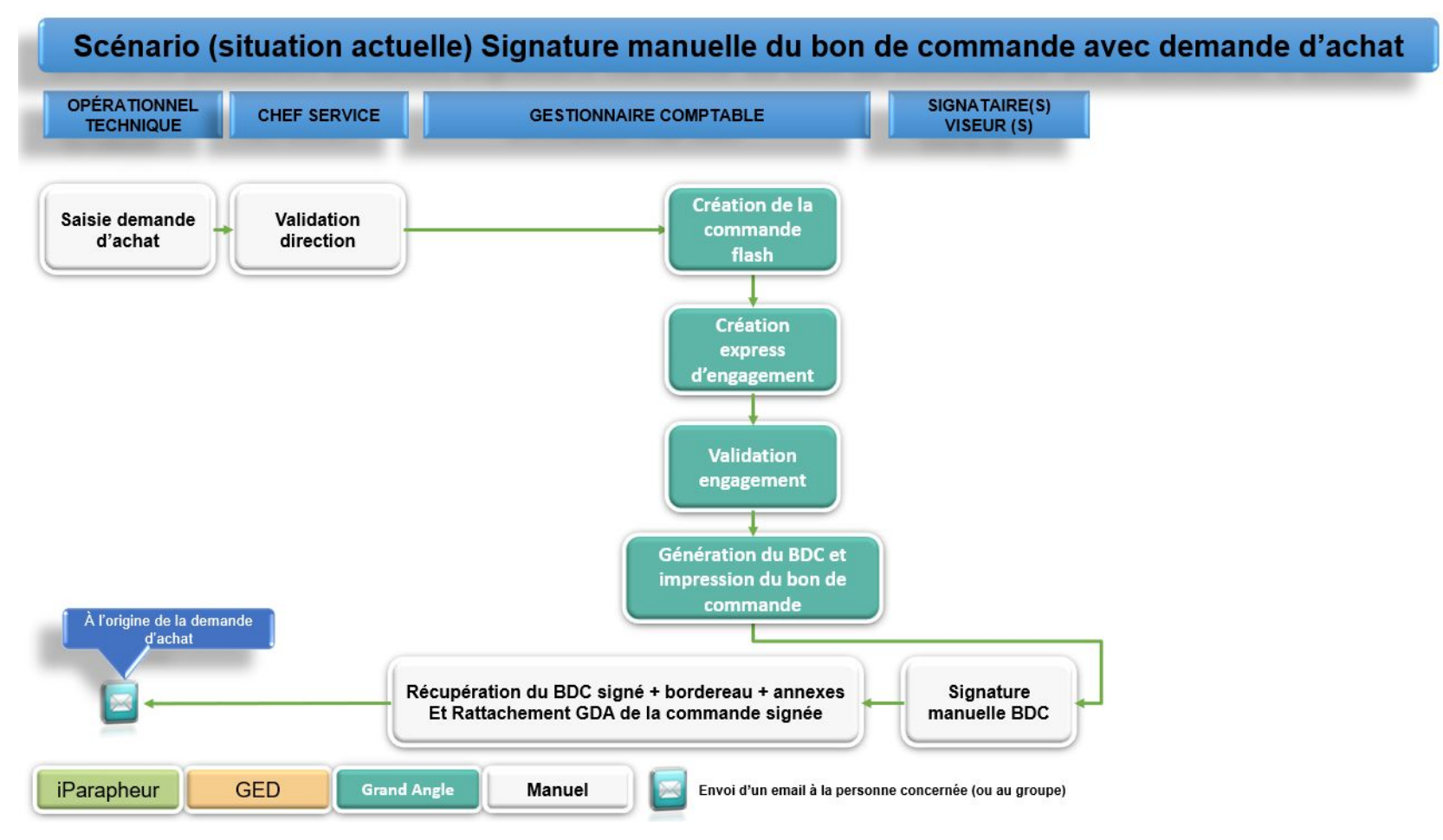

### **AVersion 3.6.0 - Scénario de validation**

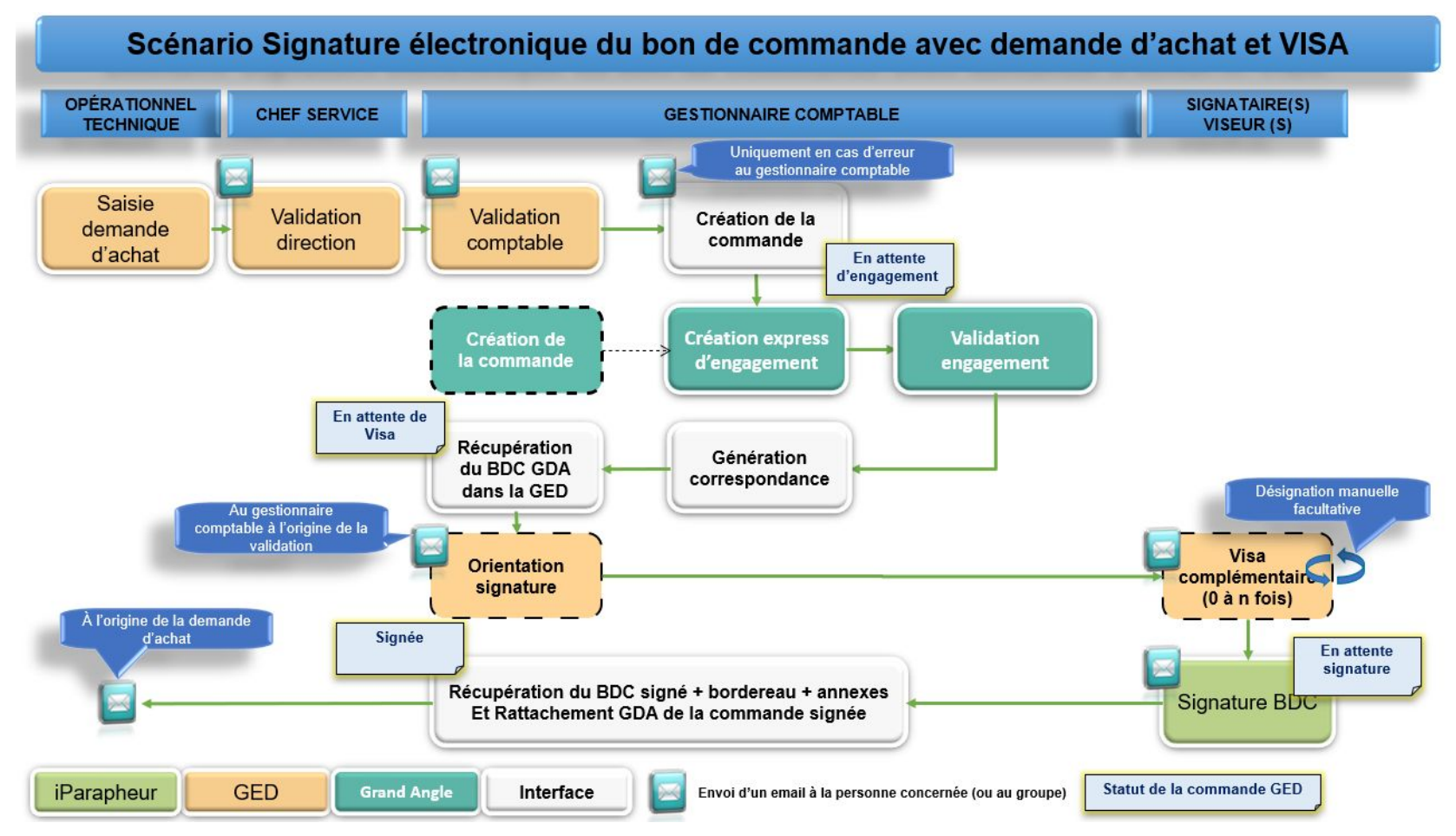

# Version 3.6.0

- Interrogation du Parapheur pour mettre à jour le statut dans la GED
- Après signature, retour du dossier de signature dans le dossier de la commande, statut « Signé » visible grâce à l'icône signature,
- Versionning du bon de commande

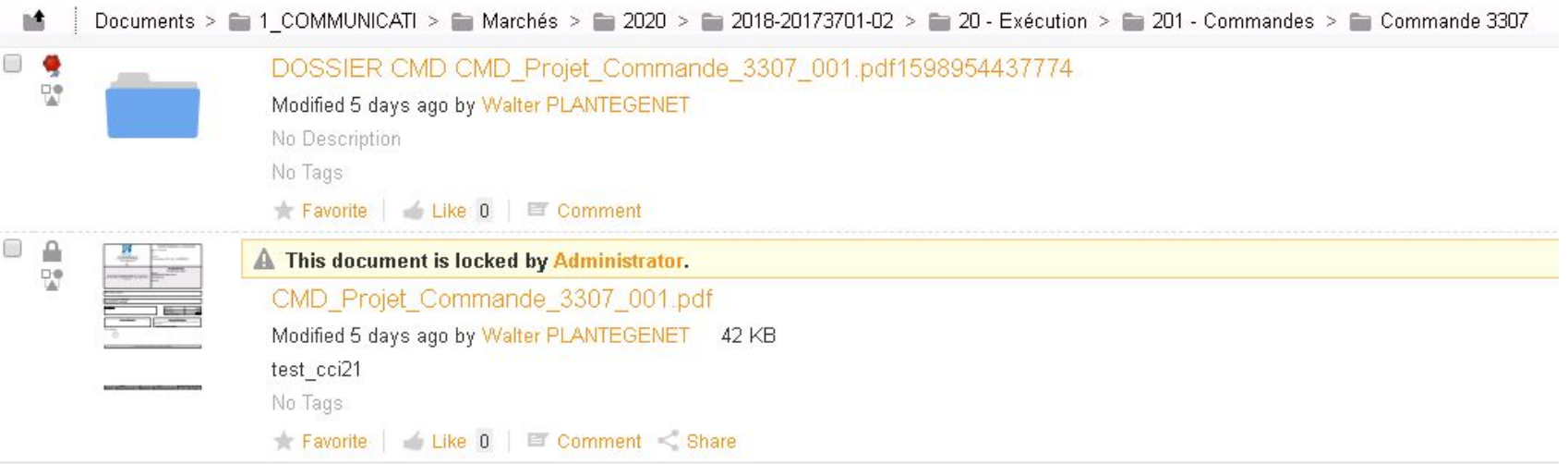

# **A** Distribution & maintenance

La solution développée pourra bénéficier de notre savoir-faire en terme de TMA

- Nouveau contrat de licence d'utilisation
- Contrat de maintenance corrective
	- Fourniture de correctifs des anomalies constatées ou des failles de sécurité.
- Contrat de maintenance évolutive
	- Evolutions réglementaires obligatoires mineures
	- Participation aux ateliers club utilisateurs
	- Mise à disposition des nouvelles versions (hors install.)
	- Fourniture d'une documentation de montée de version
	- Tarification adaptée à l'importance de la collectivité
- **Assistance** 
	- Support Niveau 1
	- Suivi Redmine

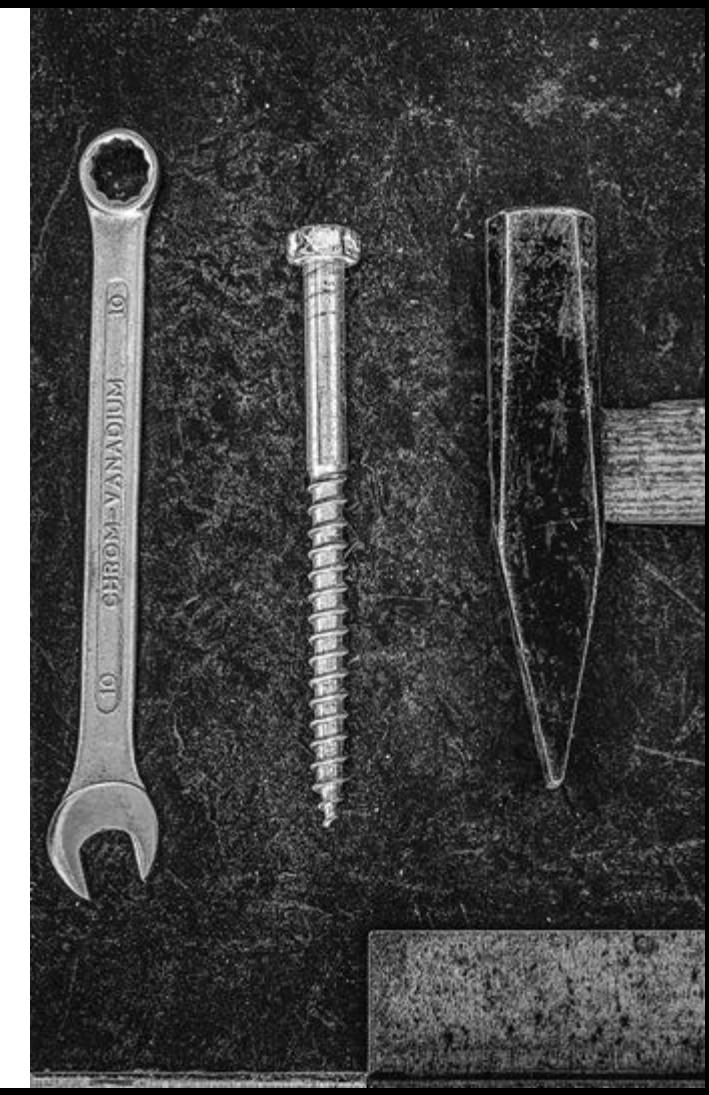

### **A** Documentation produits

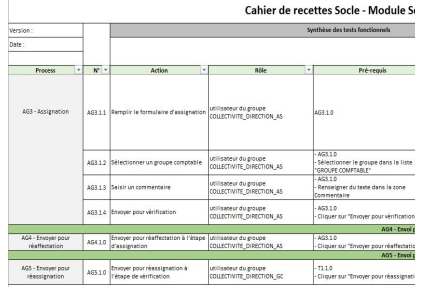

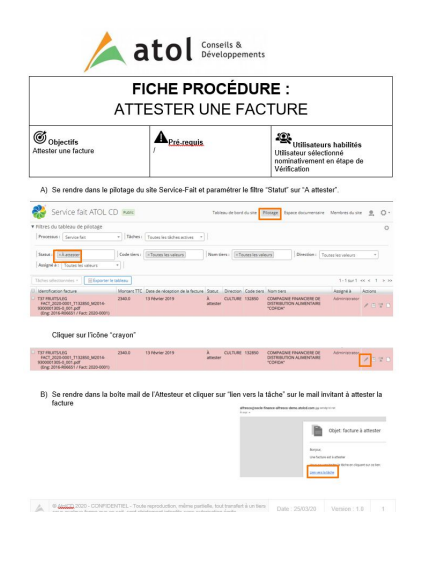

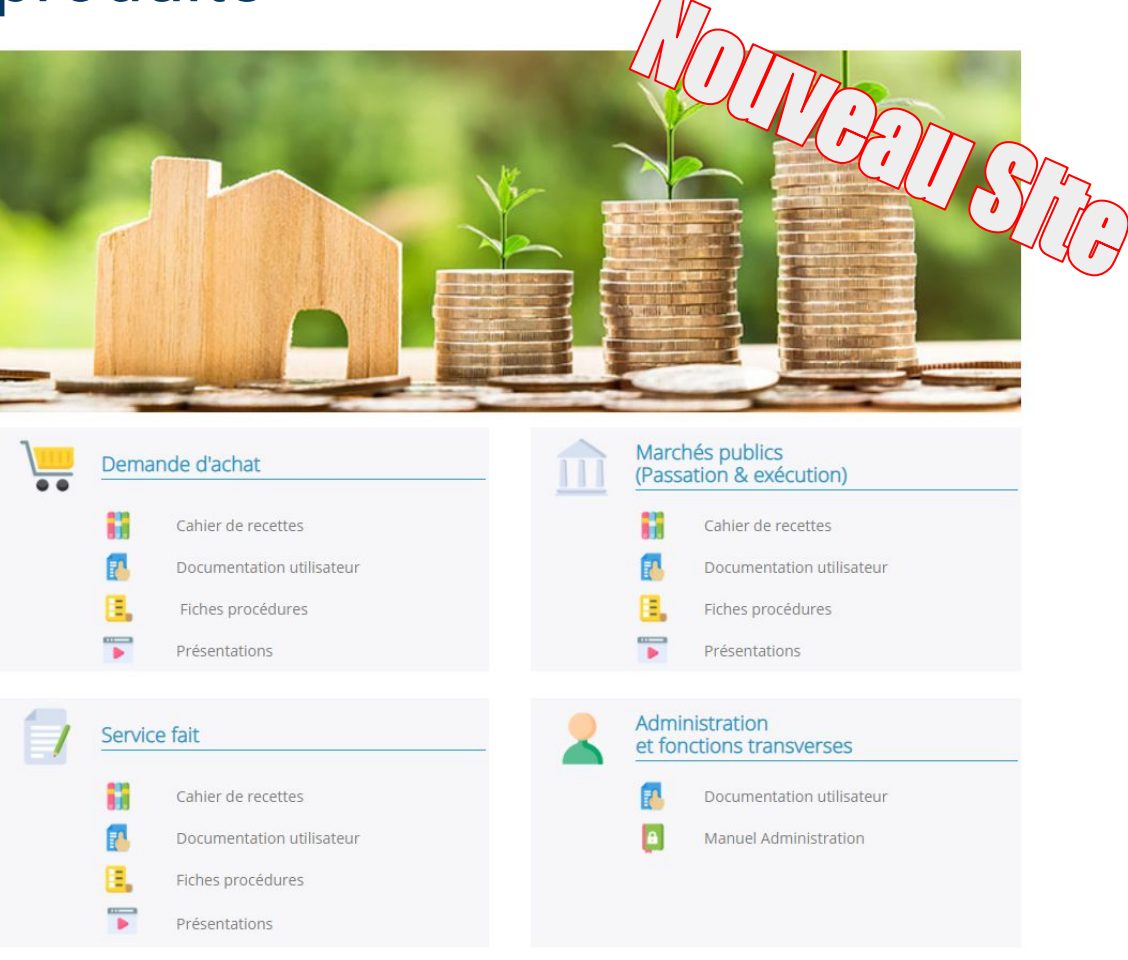

# **Ateliers Club utilisateurs**

#### *(Ouverts à tous les membres ayant souscrits le contrat de maintenance évolutive)*

- $\rightarrow$  2 ateliers thématiques par an
	- ◆ Prochains ateliers le 6 octobre & le 3 novembre
- ➔ Centraliser les demandes d'évolutions
- $\rightarrow$  Participer à la définition des axes de développement des modules (Roadmap)
- $\rightarrow$  Participer au vote sur la priorisation des demandes (jetons de vote)
- ➔ Définir les spécifications fonctionnelles des évolutions majeures
- $\rightarrow$  Mutualiser les coûts
- **→** Coordonner et répartir les travaux de recettes
- ➔ Partager les expériences et échanger les bonnes pratiques
- **→** Contribuer à l'administration du club

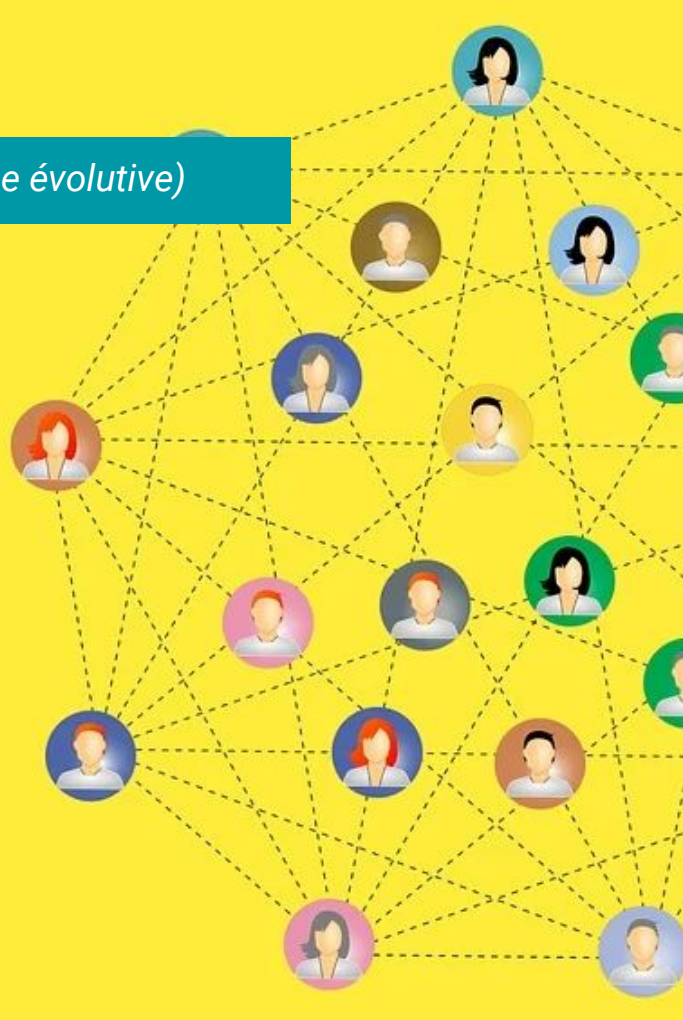